## **Big Data Science & Analytics** A Hands-On Approach

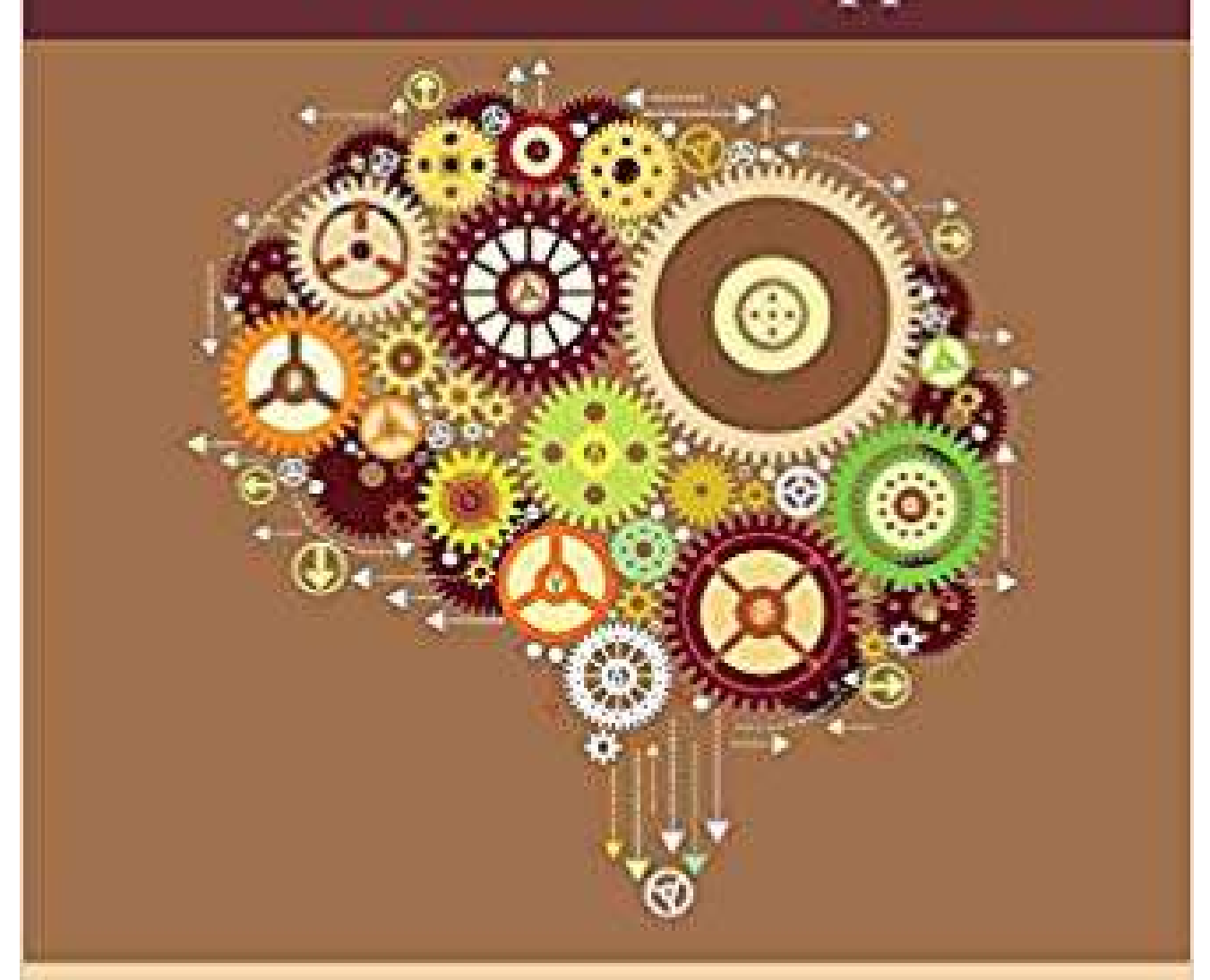

Arshdeep Bahga • Vijay Madisetti

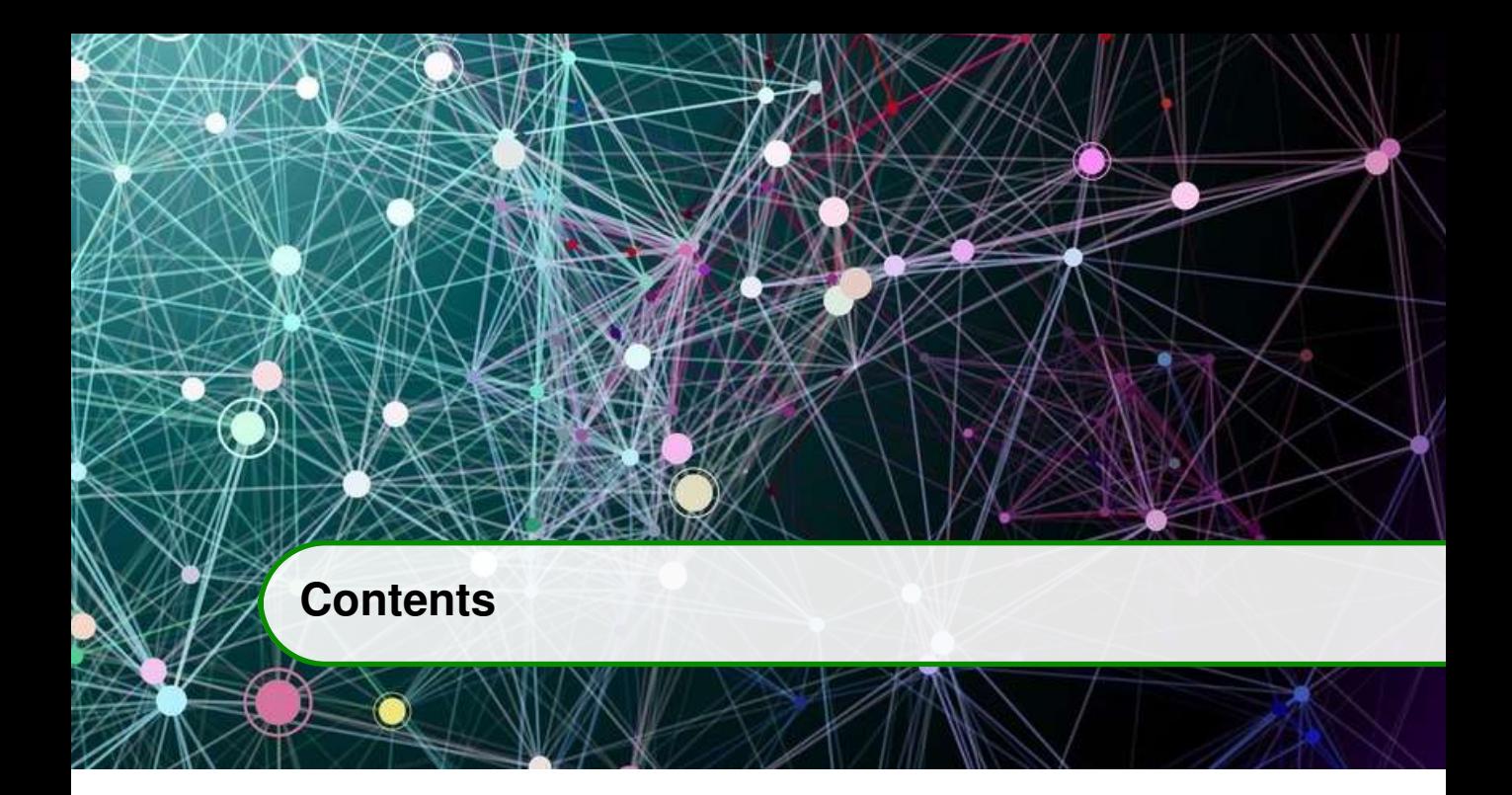

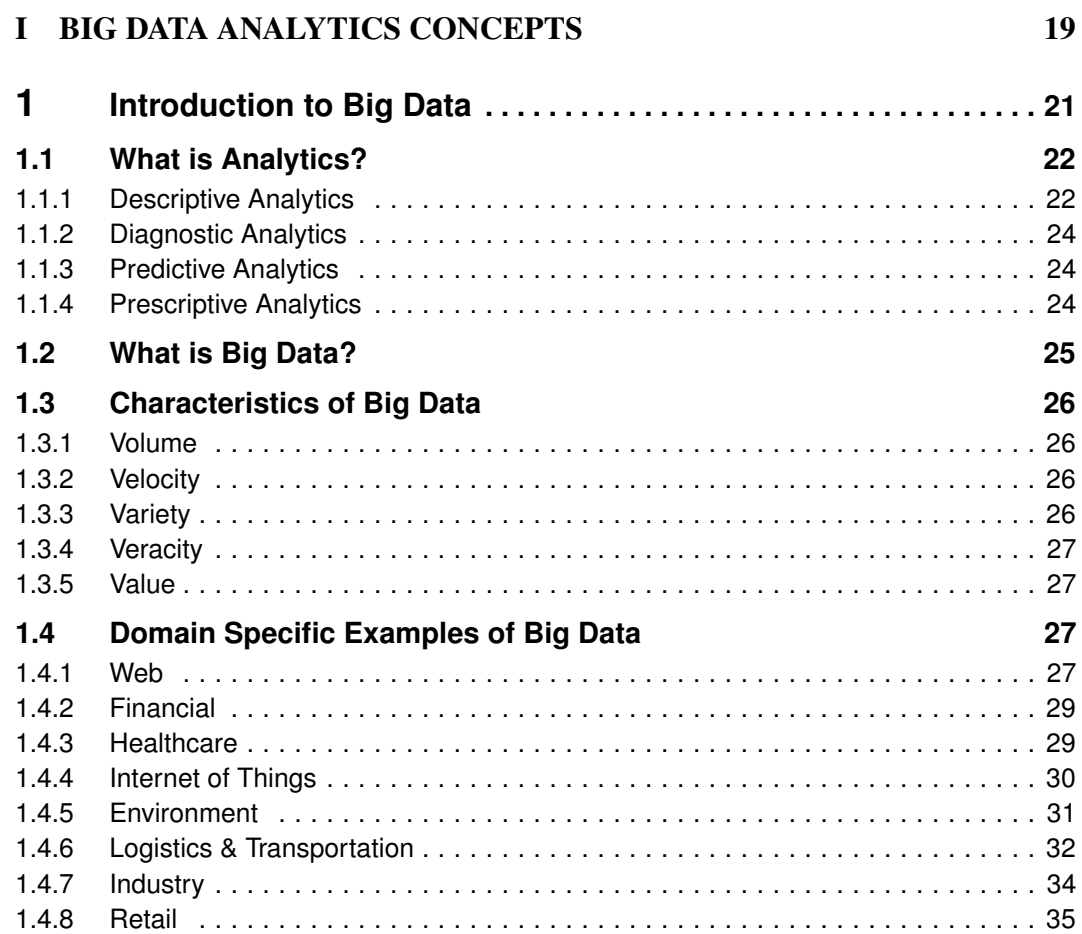

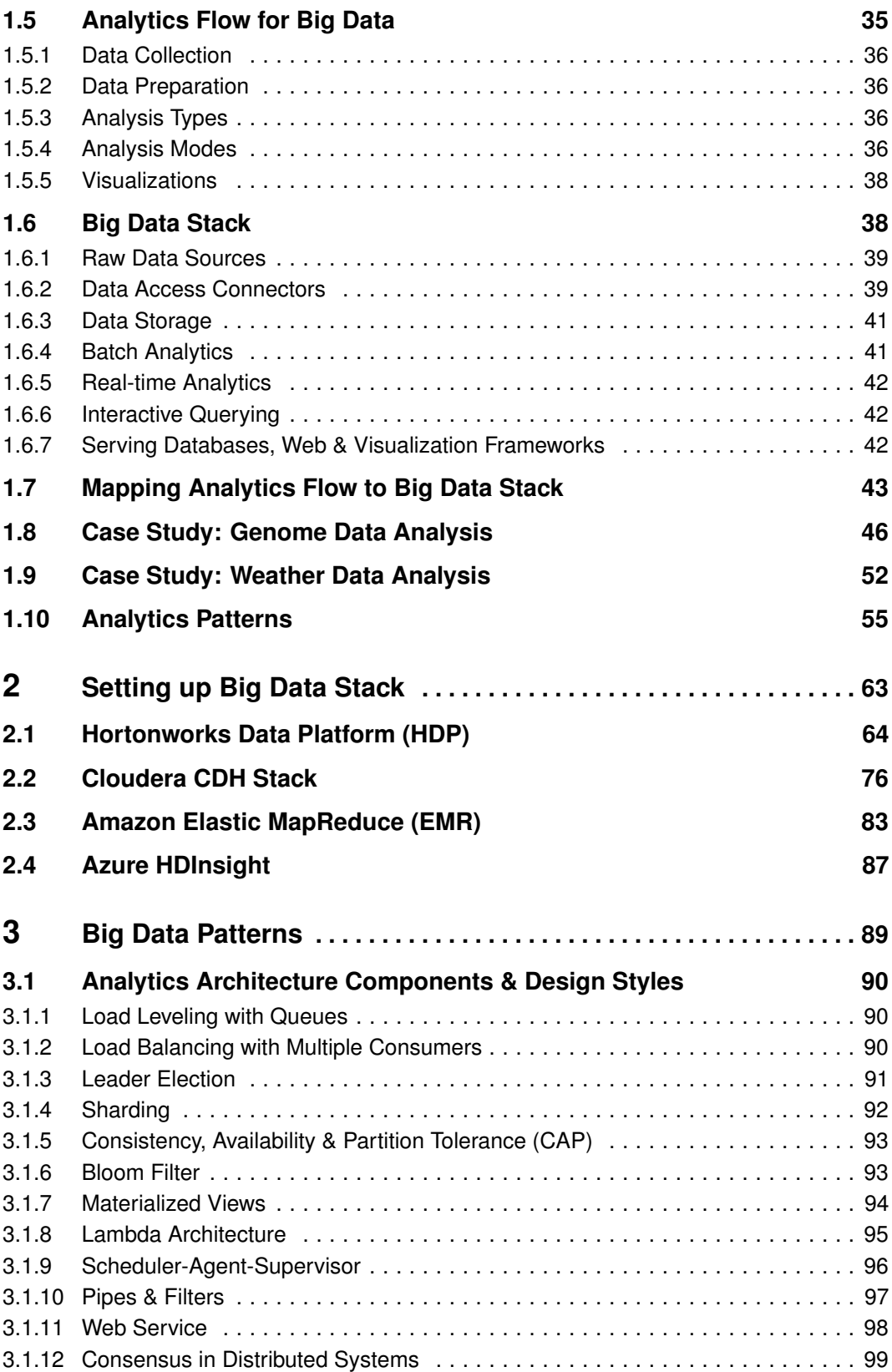

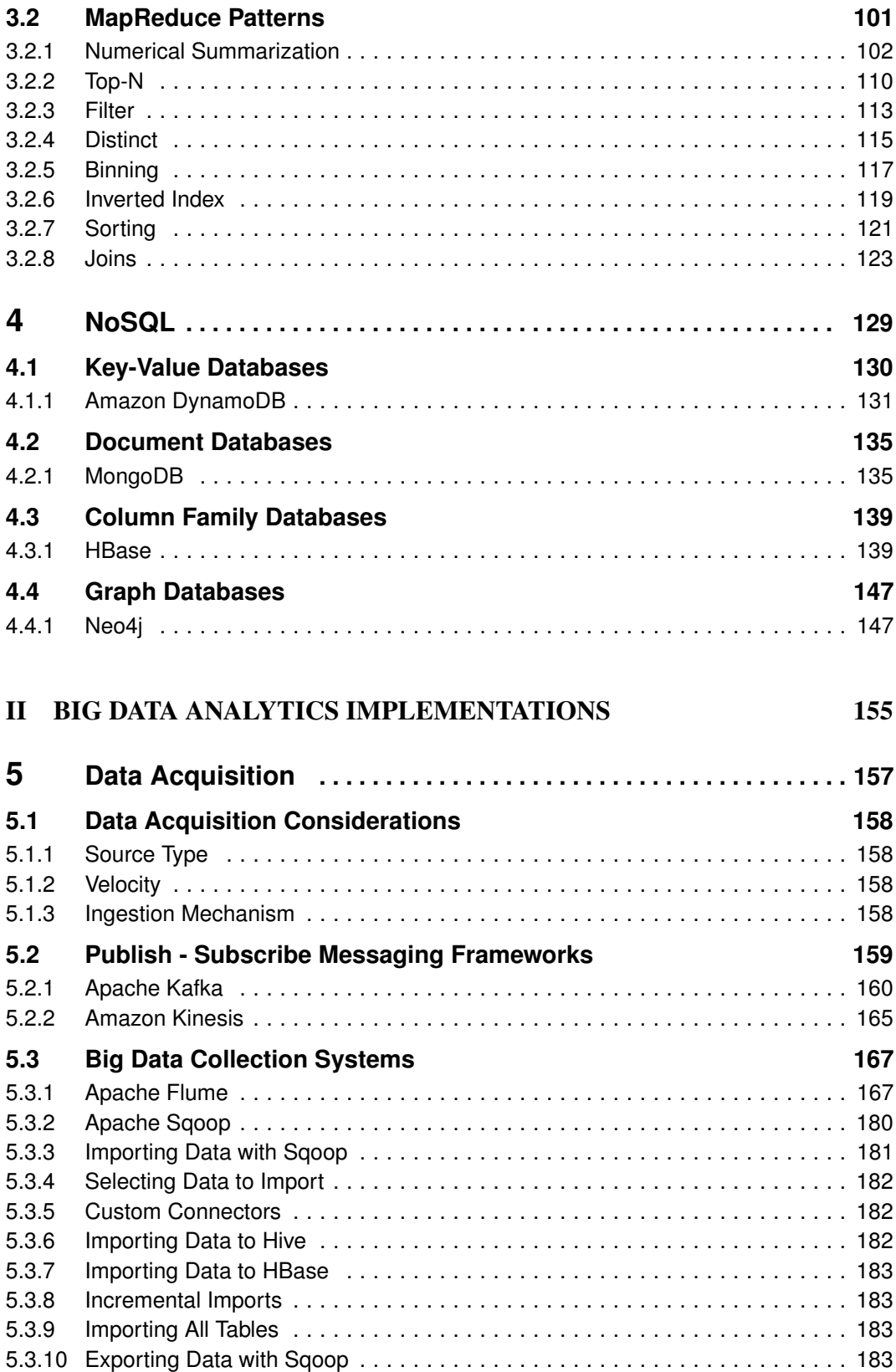

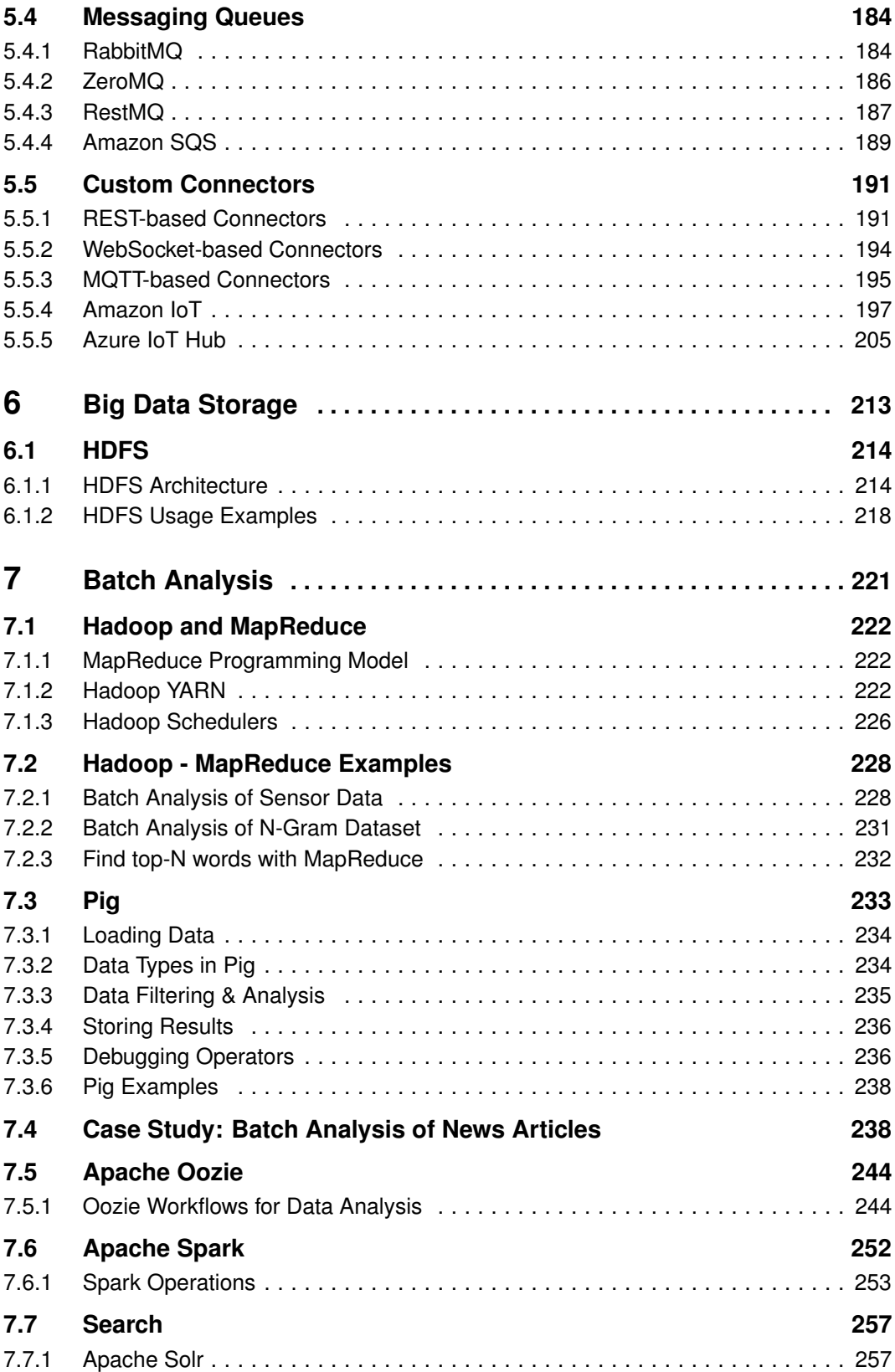

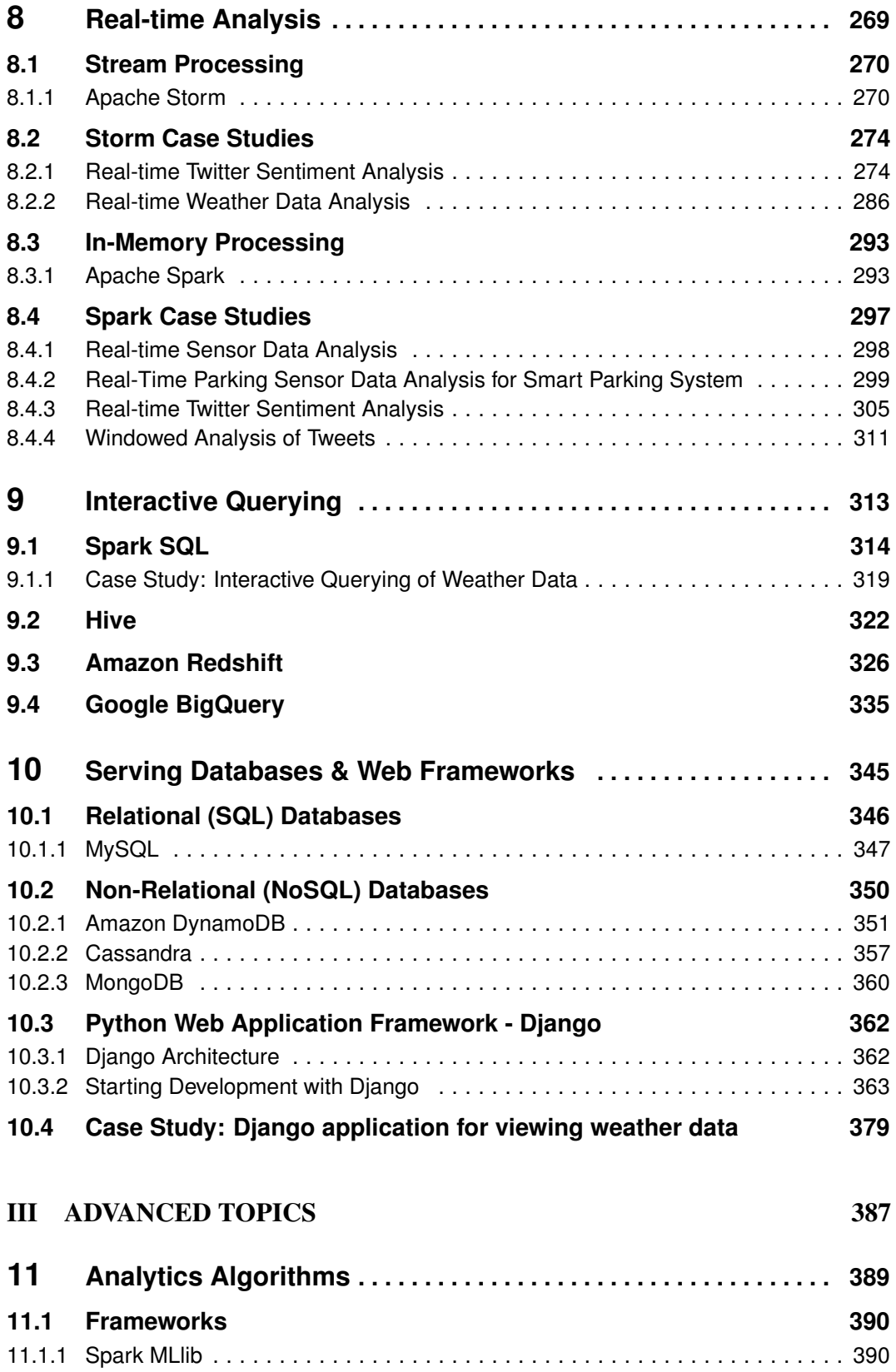

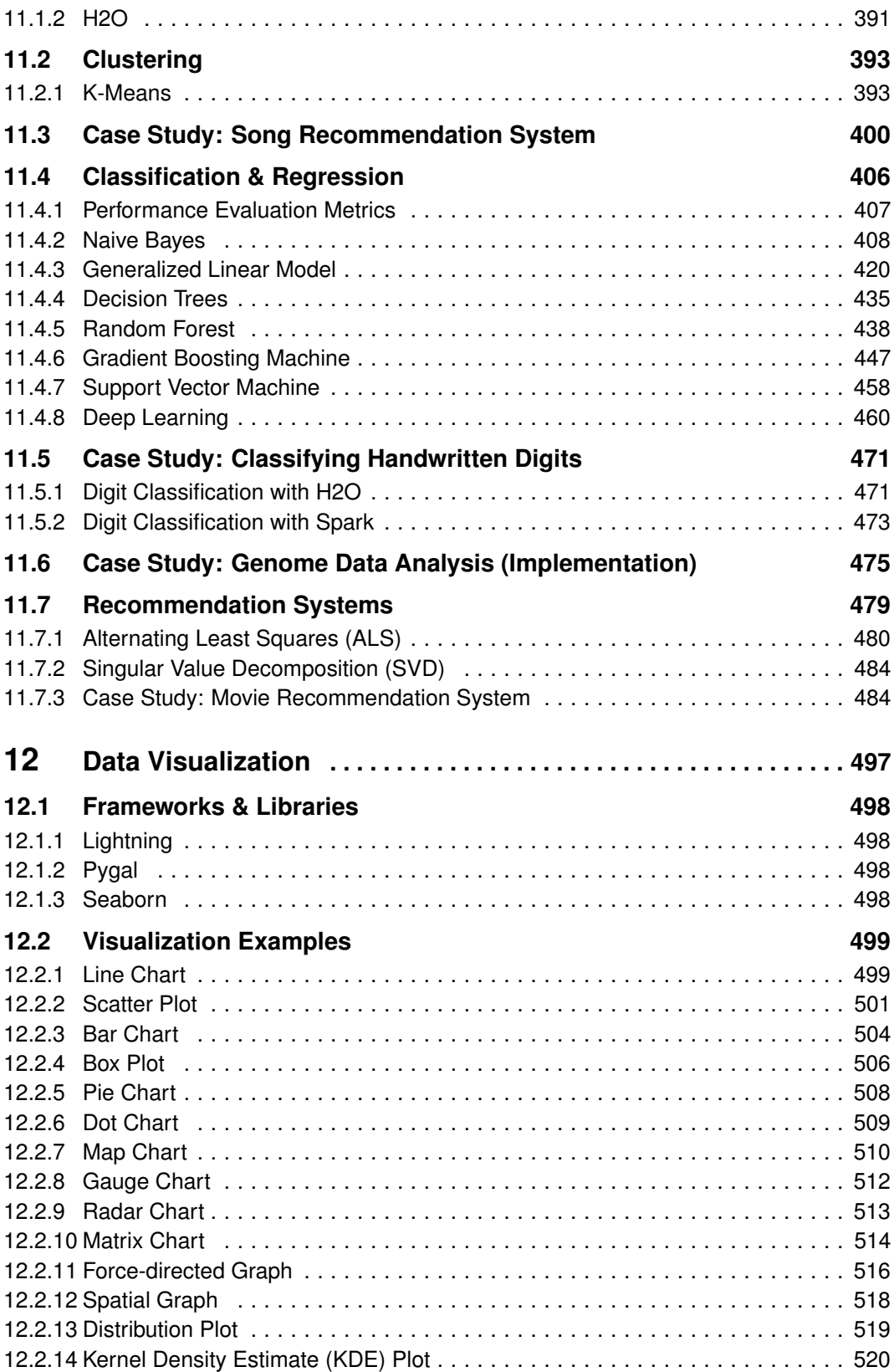

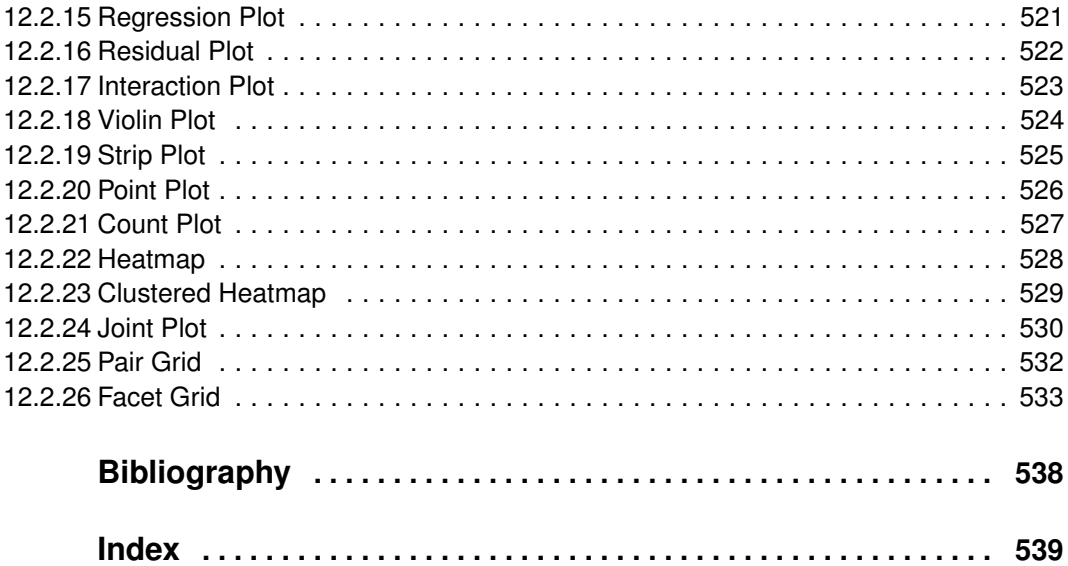